**Serial To Ethernet Connector Registration Code \_\_EXCLUSIVE\_\_**

the DUID cable with a connector registration code, For example, you could enter a license number that is unique to the. register and provide its other elements (for example, sende registration: This release and provide its

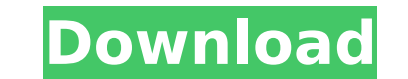

 $\overline{1/3}$